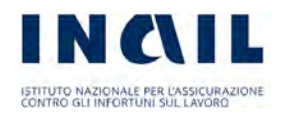

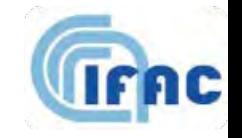

#### **WEBNIR**

Strumenti WEB per la valutazione dell'esposizione occupazionale alle Radiazioni Non Ionizzanti

# Campo magnetico dei conduttori indefiniti, elettrodotti e fasce di rispetto.

N.Zoppetti, IFAC-CNR *n.zoppetti@ifac.cnr.it*

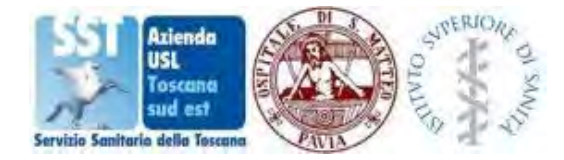

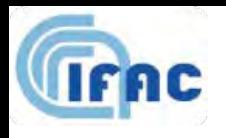

# Le applicazioni realizzate

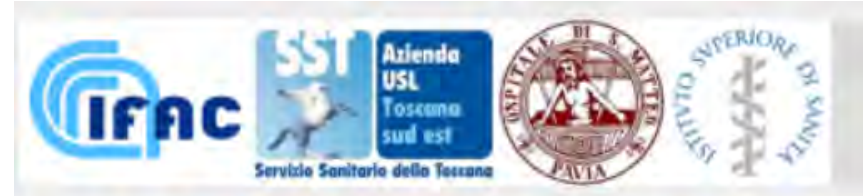

 $\rightarrow$ 

#### **WEBNIR**

Strumenti WEB per la valutazione dell'esposizione occupazionale alle Radiazioni Non lonizzanti

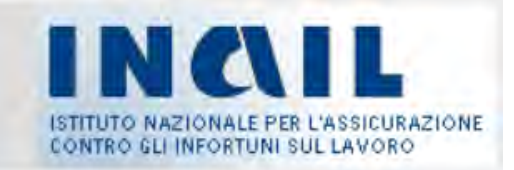

Ti trovi in: >Home >Sezione pubblica >CEM >Ricerca di strumenti Web per tipologia

#### $\leftrightarrow$

- **in** Sezione pubblica
- Campi Elettromagnetici
- **Dispositivi Medici Impiantabili**
- **C1** Radiazioni Ottiche Artificiali

#### **CAMPI ELETTROMAGNETICI RICERCA DI STRUMENTI WEB PER TIPOLOGIA**

#### Aspetti generali

- Consultazione dei limiti normativi
- Confronto di limiti normativi
- Caricamento e personalizzazione di un grafico generico
- · Elenco strutturato di sorgenti

#### Calcolo della distanza di rispetto

- · Interpolazione di misure di indice e calcolo della distanza di rispetto
- Interpolazione di misure di indice e calcolo della distanza di rispetto con determinazione dell'incertezza

#### Applicazioni per la caratterizzazione di sorgenti nell'ambiente esterno

- Calcolo dell'induzione magnetica generata da più sistemi di conduttori rettilinei indefiniti
- Calcolo dell'induzione magnetica generata da più sistemi di conduttori elicordati indefiniti

#### Applicazioni per l'elaborazione di file dati da misure di esposizione

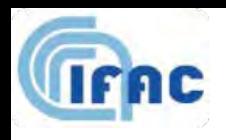

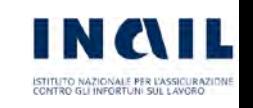

# Calcolo dell'induzione magnetica generata da più sistemi di conduttori rettilinei indefiniti

L'applicazione permette di determinare i livelli di campo magnetico dispersi da uno o più fasci (o sistemi) di conduttori rettilinei indefiniti, tutti paralleli tra di loro (rif. CEI 211-4).

Lo strumento è utile per valutare l'esposizione al campo magnetico di quanti, per lavoro o altro, devono permanere nei pressi di elettrodotti, nei casi in cui un modello bidimensionale consente di ottenere un risultato accurato.

Questo avviene, in particolare, in presenza di linee aeree e/o interrate, intorno alle quali i conduttori possano essere considerati paralleli tra di loro e rispetto alla superficie del terreno, perlomeno per un tratto sufficientemente lungo rispetto alle distanze tra i conduttori stessi.

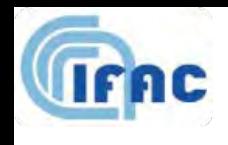

### Limiti del modello con conduttori rettilinei ed indefiniti

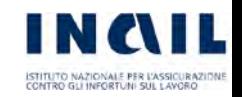

- 1. Tutti i conduttori costituenti la linea sono considerati rettilinei, orizzontali, di lunghezza infinita, paralleli tra di loro.
- 2. Viene trascurata la presenza dei tralicci o piloni di sostegno, degli edifici, della vegetazione e di qualunque altro oggetto si trovi nell'area interessata.
- 3. I conduttori sono considerati di forma cilindrica con diametro costante.
- 4. Il diametro dei conduttori è piccolo rispetto alle mutue distanze.
- 5. Nel caso di *conduttori a fascio*, si suppone che la distanza tra i singoli sub-conduttori a uguale potenziale sia piccola rispetto alla distanza tra i conduttori a diverso potenziale; si suppone inoltre che tutti i sub-conduttori siano uguali tra di loro e che, in una sezione normale del fascio, i loro centri giacciano su una circonferenza.

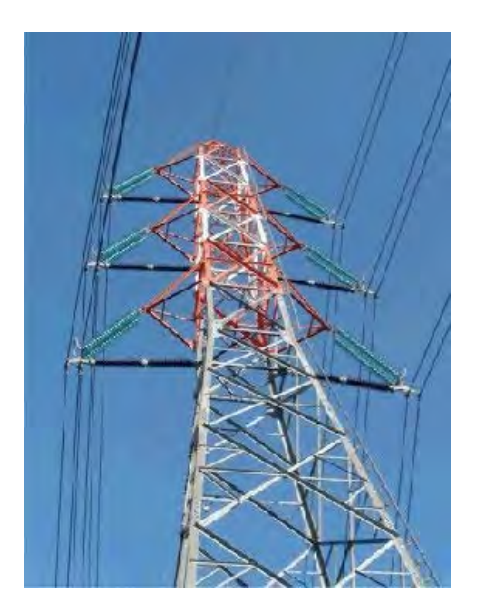

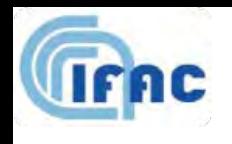

### Approssimazione di conduttore rettilineo e indefinito

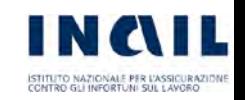

Rappresentazione di ciascuna catenaria con un conduttore rettilineo ed indefinito

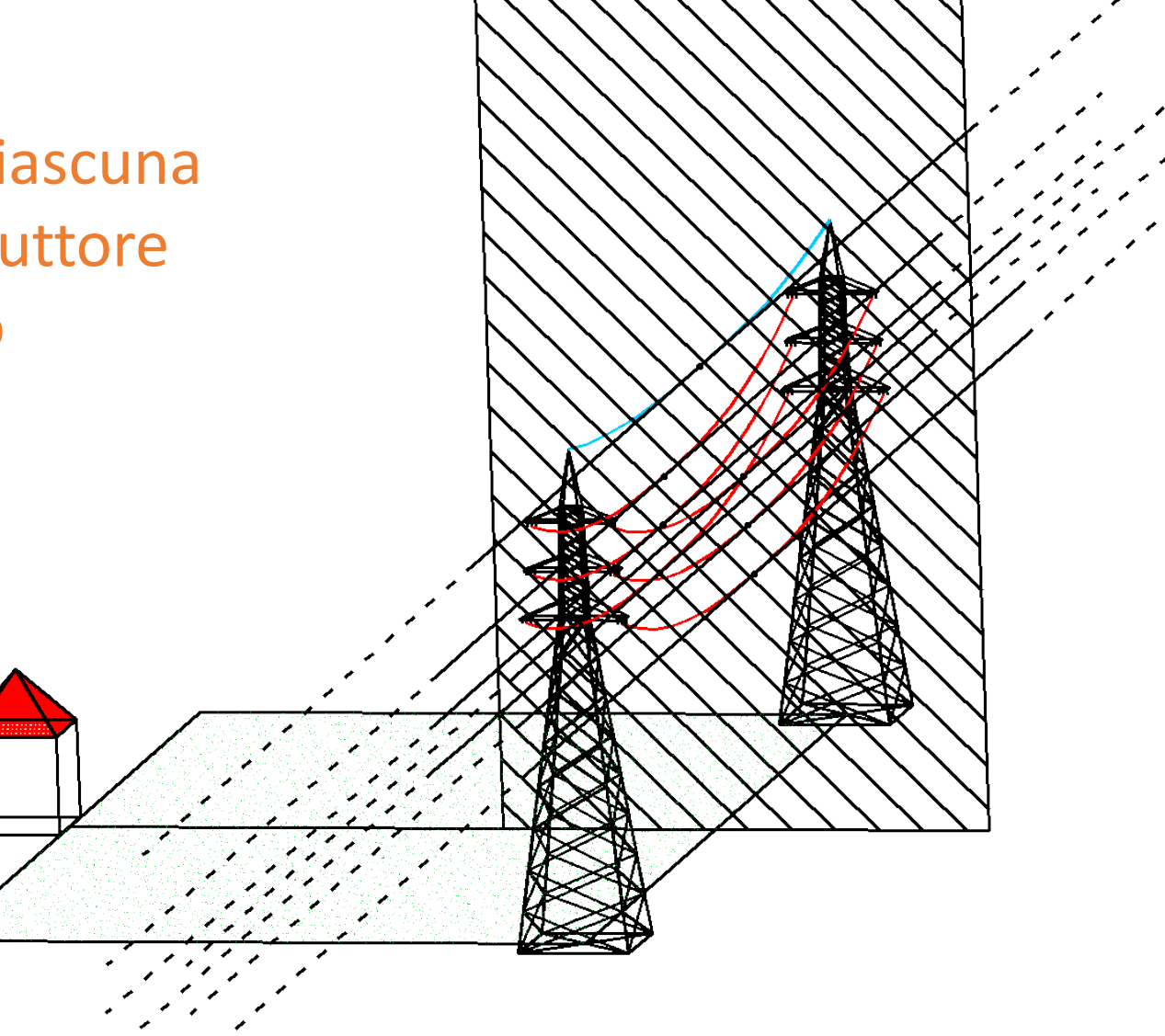

### Situazioni critiche per l'applicazione dell'approssimazione di conduttore rettilineo ed indefinito

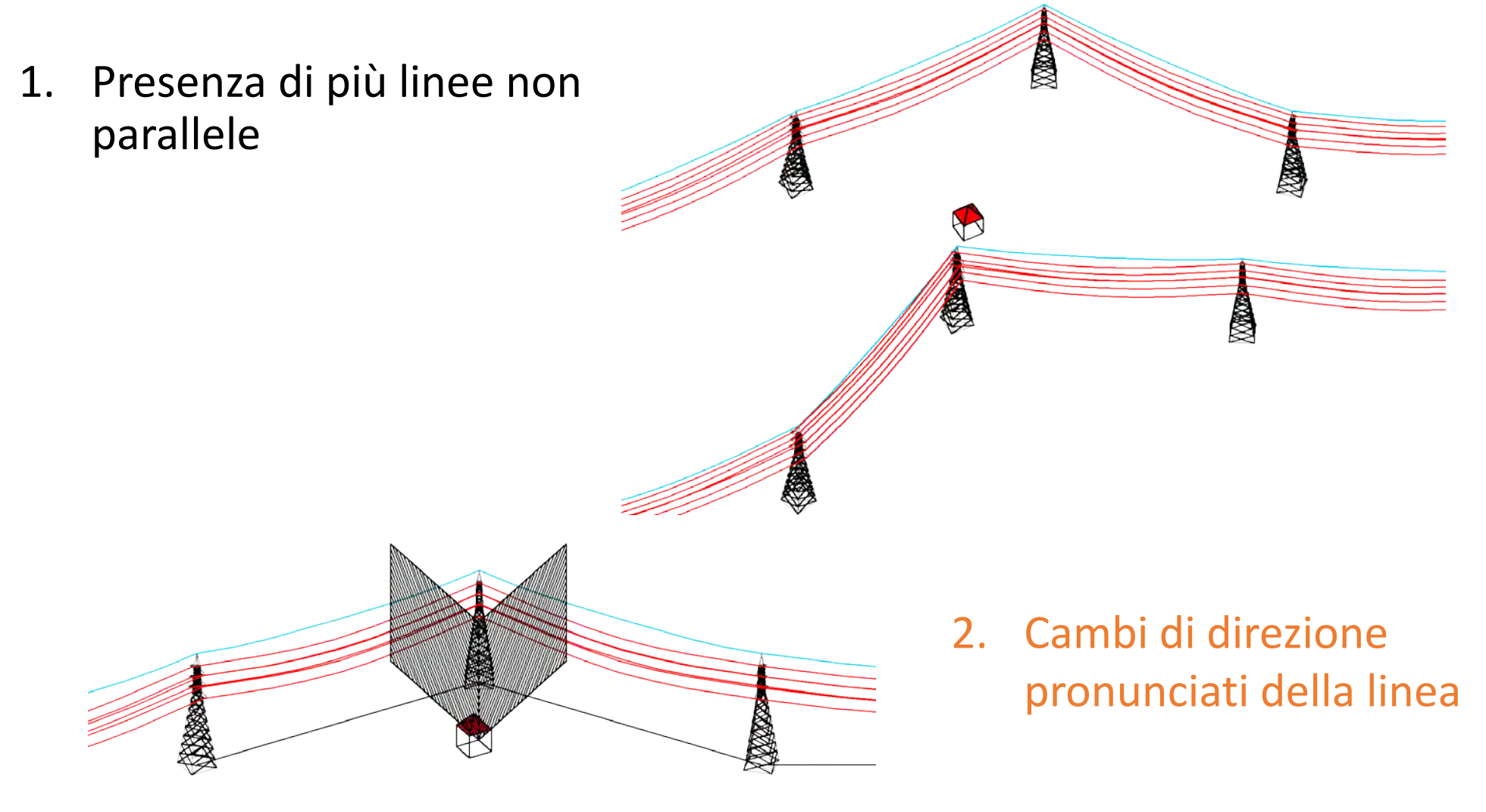

Se il modello con conduttori rettilinei ed indefinite è applicabile i programmi consentono di:

- 1. Calcolare l'andamento dell'intensità dell'induzione magnetica lungo un segmento posizionato sul piano di calcolo e parallelo al suolo (supposto piano).
- 2. Determinare il luogo dei punti (giacenti sul piano di calcolo) dove l'induzione magnetica raggiunge un valore preimpostato dall'utente.

Con riferimento al contesto legislativo/normativo questi strumenti possono essere utili:

- In relazione al quadro definito dalla **Legge 36/2001 dai DPC 8/07/2003 e dal DMA 29/05/2008**
	- Verifica del rispetto del limite di esposizione (100 µT), valore di attenzione\* (10 µT) obiettivo di qualità\* (3 µT)
	- Determinazione della DPA (Distanza di prima approssimazione) e della Fascia di rispetto
- In relazione al Quadro definito dal **DLGS 159/2016** e dalla direttiva **2013/35/CE**
	- Verifica del rispetto dei valori di azione in ambiente di lavoro definiti per le categorie di lavoratori assimilabili alla popolazione (100 µT@50Hz) e per tutti gli altri (1, 6, 18 mT@50Hz)\*\*

*\* In generale si tratta di una verifica possible solo nel caso di singola linea e solo quando sia nota la (peggior) mediana giornaliera della corrente in normali condizioni di esercizio.*

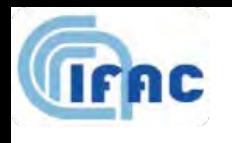

# ESEMPI di APPLICAZIONE sul portale **WEBNIR**

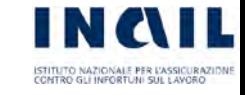

#### **Possibili esempi**

- 1 struttura semplice terna aerea
- 1 struttura doppia terna aerea
- 2 o più strutture aeree
- 1 struttura semplice terna interrata
- 2 o più strutture miste aeree e interrate

#### **Procedura da seguire**

- 1. Definire ciascuna struttura (mutue distanze tra i conduttori)
- 2. Definire la posizione di ciascuna struttura (altezza dal suolo e distanza)
- 3. Definire il luogo dei punti di calcolo ed in particolare:
	- definire l'inclinazione del terreno ed un segmento di calcolo parallelo ad esso
	- Definire un valore di campo da cercare sul piano di calcolo.

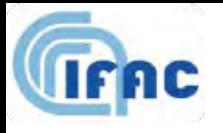

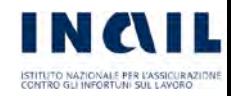

# Materiale di supporto

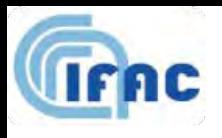

#### Reperimento dei dati meccanici: la struttura e la altezza dei sostegni

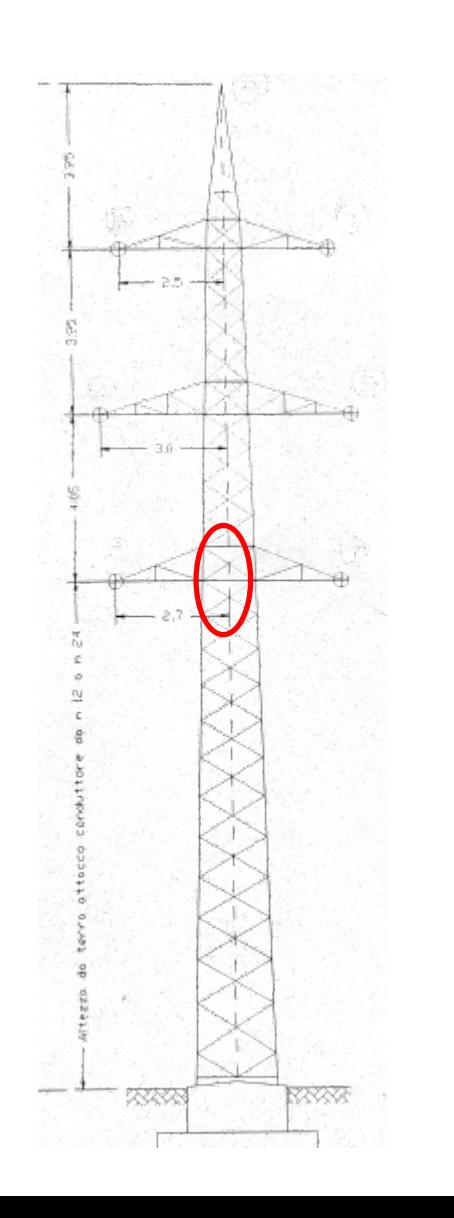

- La struttura del sostegno viene generalmente fornita sotto forma di schema su cui sono indicate le coordinate dei punti di sospensione sul piano di giacenza relativamente al "centro elettrico del sostegno".
- L'altezza da terra h del conduttore più basso permette di ricavare la posizione dei punti di sospensione nel sistema di riferimento piano con origine nella base del sostegno, asse y verticale e coincidente con l'asse del sostegno, asse x orizzontale.

In mancanza di informazioni passate dal gestore della linea, l'alternativa è un buon telemetro laser …..

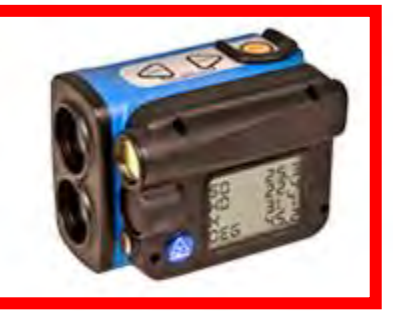

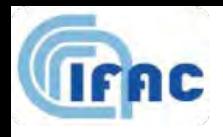

### Reperimento dei dati elettrici: la Terna trifase

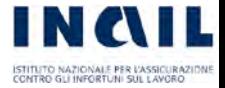

Fune di guardia

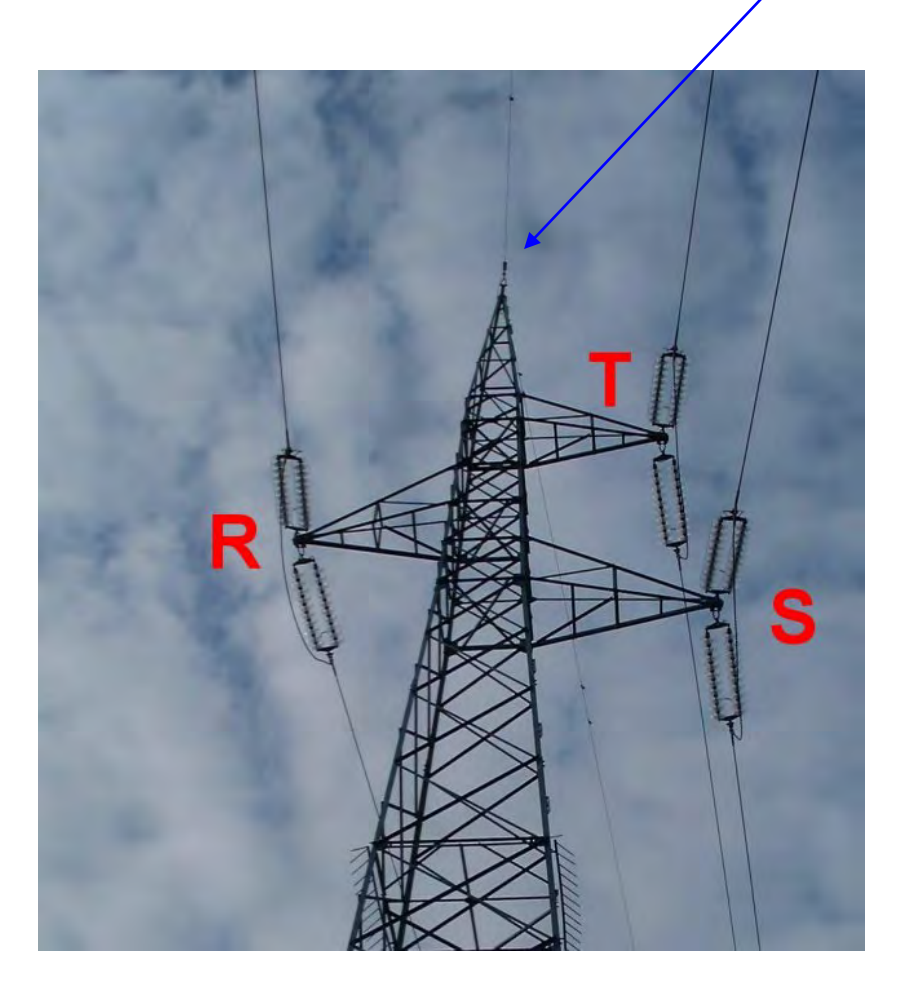

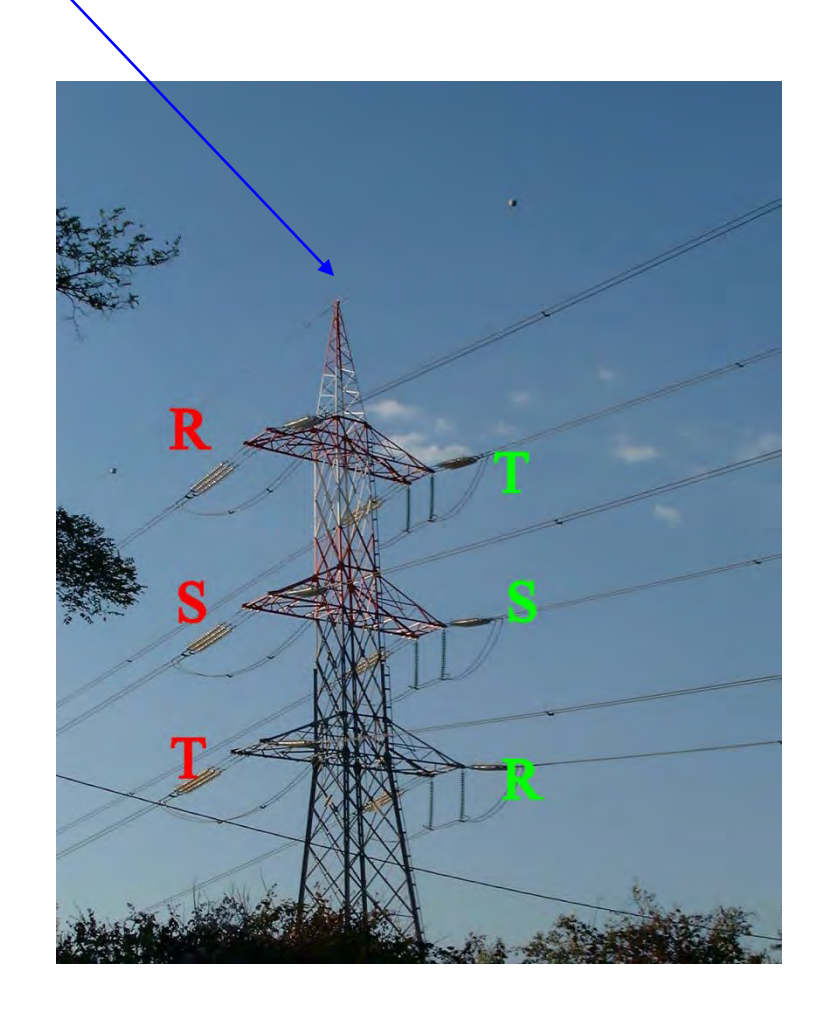

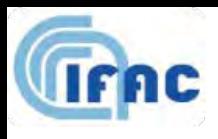

# Semplice terna – Doppia terna

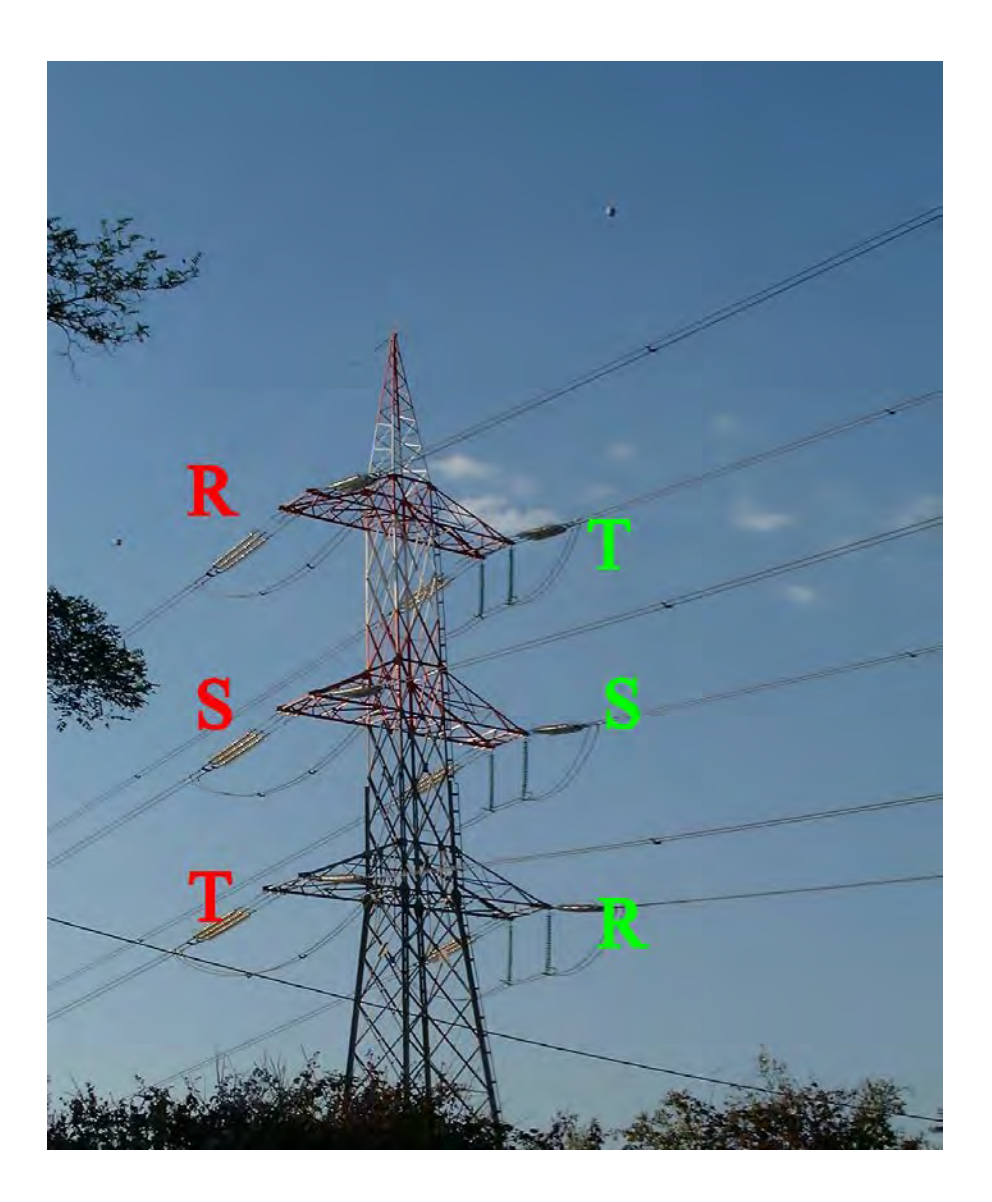

Due linee che condividono gli stessi sostegni in doppia terna sono comunque, a tutti gli effetti, del tutto indipendenti l'una dall'altra dal punto di vista elettrico.

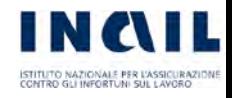

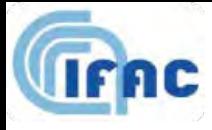

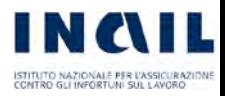

# Terna trifase

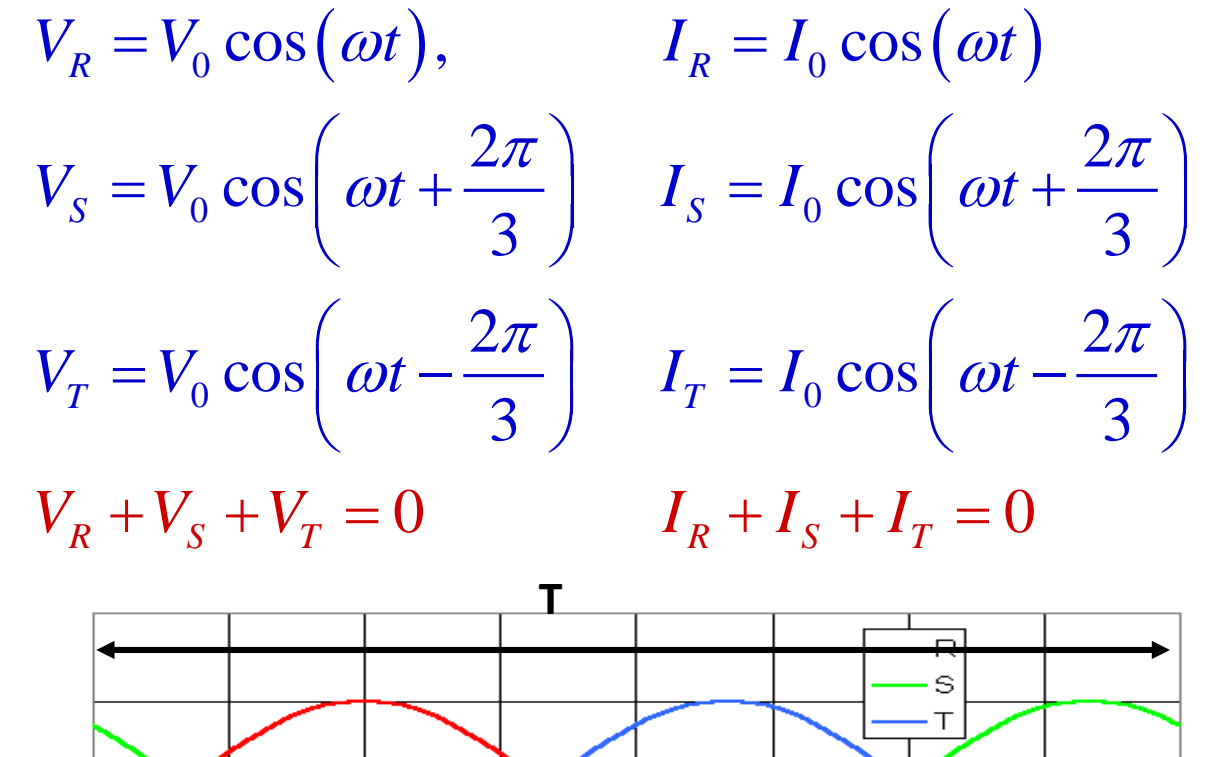

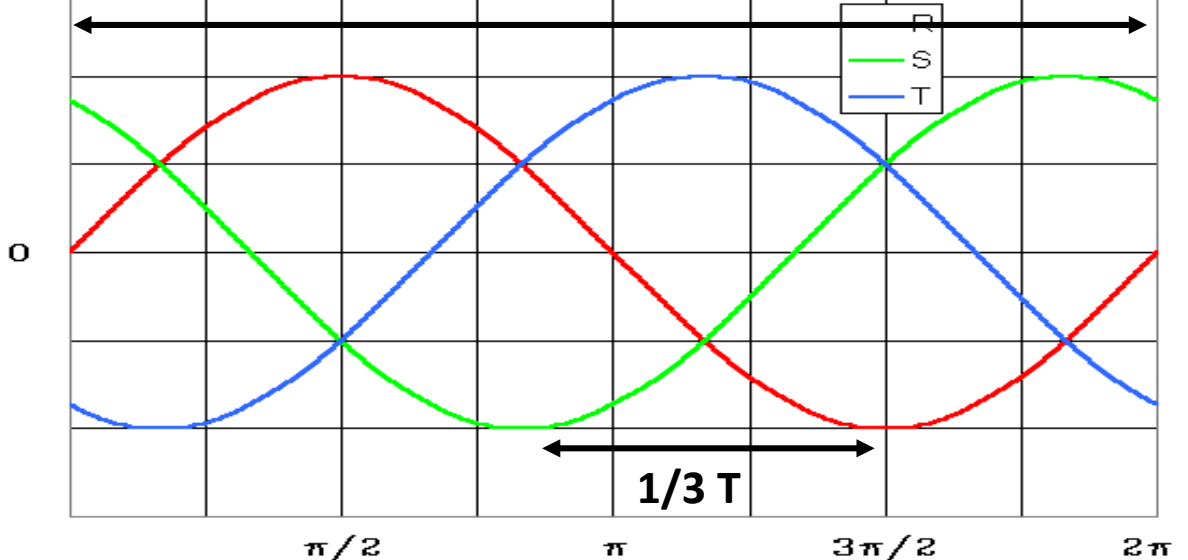

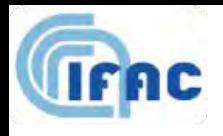

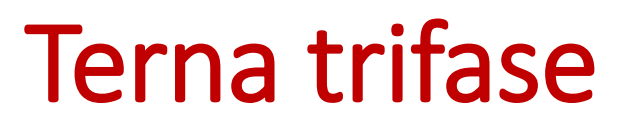

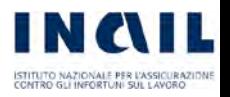

Parametri dichiarati dal gestore:

#### $\checkmark$  tensione nominale  $V_N$

(valore efficace della d.d.p. tra qualunque coppia di conduttori)

#### potenza trasportata P

Parametri utili per il calcolo dei campi:

### $\checkmark$  tensione applicata  $V_A$

(valore efficace della d.d.p. tra qualunque conduttore e terra)

#### $\checkmark$  corrente efficace  $I_E$

(valore efficace della corrente che scorre su ciascun conduttore)

### Terna trifase

**Tensione nominale**: valore efficace della d.d.p. tra qualunque coppia di conduttori

$$
V_R - V_S = V_0 \cos(\omega t) - V_0 \cos\left(\omega t + \frac{2\pi}{3}\right) = V_0 \sqrt{3} \cos\left(\omega t - \frac{\pi}{6}\right)
$$

d.d.p. tra qualunque coppia di conduttori è quindi data da:

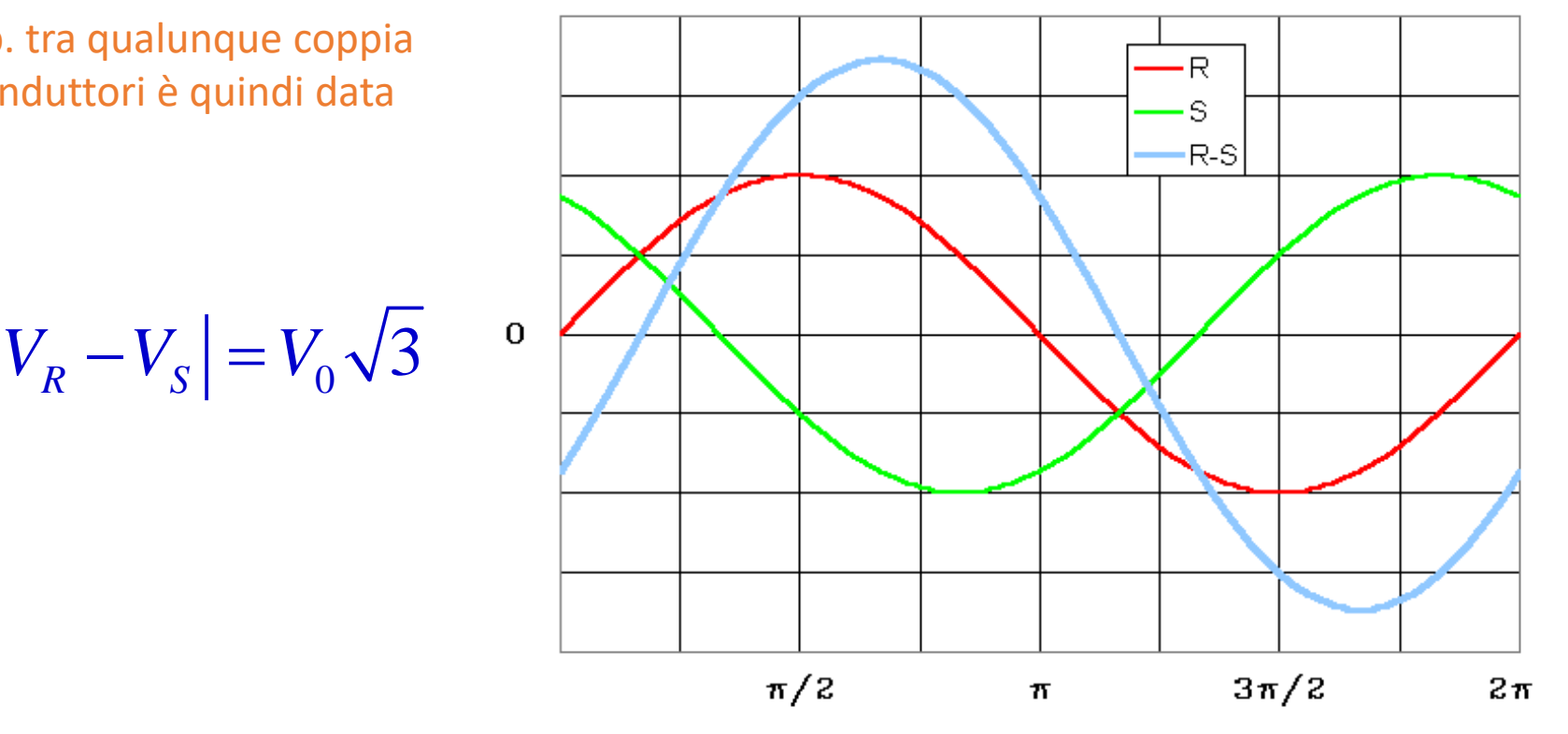

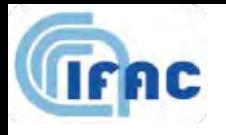

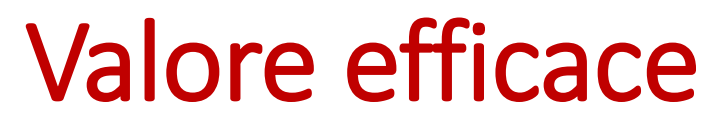

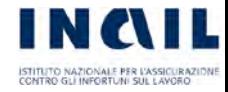

•Il **valore efficace** di una funzione periodica con periodo T è dato da:

$$
V_{\text{eff}} = \sqrt{\frac{1}{T} \int_{0}^{T} V^2(t) \cdot dt}
$$

#### Quindi:

$$
\sqrt{\frac{1}{T} \cdot \int_{0}^{T} [V_0 \cdot \cos(\omega t)]^2 \cdot dt} = \frac{V_0}{\sqrt{2}} \qquad \longrightarrow \qquad V_N = V_0 \frac{\sqrt{3}}{\sqrt{2}}
$$

### Terna trifase

**Tensione applicata**: valore efficace della d.d.p. tra qualunque conduttore e terra:

$$
V_{A} = \frac{V_{0}}{\sqrt{2}} V_{A} = \frac{V_{N}}{\sqrt{3}}
$$
 **Value efficiency**  
 
$$
V_{N} = V_{0} \frac{\sqrt{3}}{\sqrt{2}}
$$
 **Value efficiency**  
 
$$
I_{E} =
$$

**Valore efficace della corrente** su ogni conduttore:

$$
I_E = \frac{I_0}{\sqrt{2}}
$$

**Potenza trasportata**:  $P = 3V_A I_E = \sqrt{3} V_N I_E$ 

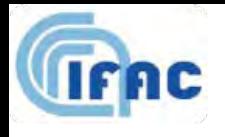

# Terna trifase: esempio

- Linea con
- $V_{N}$  = 380 kV
- Potenza trasportata = 1000 MW

$$
V_A = \frac{V_N}{\sqrt{3}} \approx 219kV
$$
  

$$
I_E = \frac{P}{\sqrt{3} \cdot V_N} = \frac{1000 \cdot 10^6 W}{\sqrt{3} \cdot 380 \cdot 10^3 kV} \approx 1500 A
$$

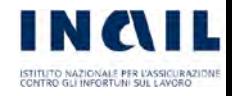

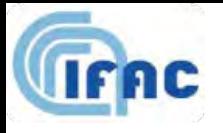

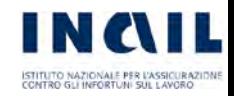

# Approfondimenti normativi

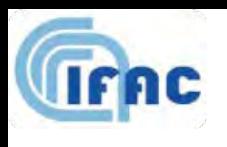

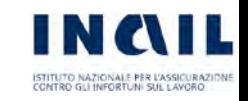

# Fascia di rispetto e DPA: definizioni estese

Decreto del Ministero dell'Ambiente e della Tutela del Territorio e del Mare del 29 maggio 2008.

**Fascia di rispetto**: è lo spazio circostante un elettrodotto che comprende tutti i punti al di sopra e al disotto del livello del suolo caratterizzati da un'induzione magnetica di intensità maggiore o uguale all'obiettivo di qualità.

**Distanza di Prima Approssimazione (DPA)**: per le linee è la distanza, in pianta sul livello del suolo, dalla proiezione del centro linea che garantisce che ogni punto la cui proiezione dal suolo disti dalla proiezione della linea più della DPA si trovi all'esterno della fascia di rispetto.

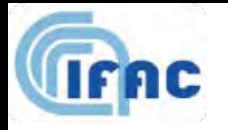

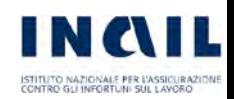

## Procedura strutturata in 2 livelli: DPA come approssimazione (in senso cautelativo) della Fascia di rispetto

Decreto del Ministero dell'Ambiente e della Tutela del Territorio e del Mare del 29 maggio 2008.

**Livello 1:** determinazione della DPA come corridoio bidimensionale, tracciato sulla cartografia.

- Chi sta fuori dalla DPA allora stara' fuori anche dalla fascia di rispetto.
- Viceversa chi sta dentro la DPA NON è detto stia dentro la fascia di rispetto.

**Livello 2:** laddove necessario (dove ci sono edifici con destinazione che comporti una permanenza > 4h interni alla DPA) si determina la fascia di rispetto (tridimensionale).

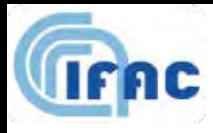

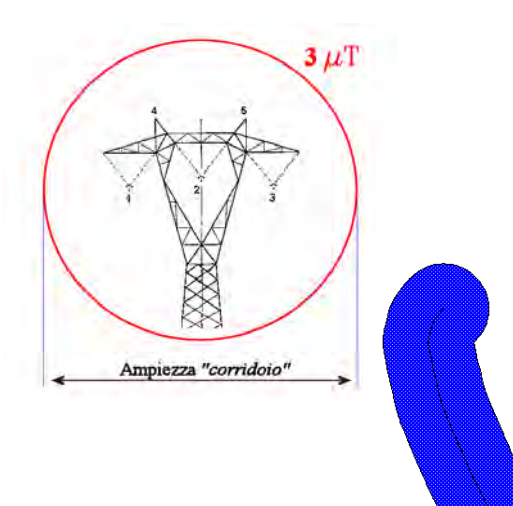

### Livello 1

- Calcolare la DPA combinando la configurazione dei conduttori, geometrica e di fase, e la portata in corrente in servizio normale che forniscono il risultato più cautelativo sull'intero tronco (la configurazione ottenuta potrebbe non corrispondere ad alcuna campata reale).
- Proiettare al suolo verticalmente tale fascia e determinare la DPA.
- Comunicarne l'estensione rispetto alla proiezione del centro linea: tale distanza (DPA) sarà adottata in modo costante lungo tutto il tronco come prima approssimazione, cautelativa, delle fasce.
- E' possibile applicare le approssimazioni sia all'intera linea sia ad una tratta sia alle singole campate.
- Per il calcolo della DPA si possono considerare conduttori rettilinei ed indefiniti (CEI 211-4).
- Il DMATTM 29/5/2008 introduce criteri correttivi che permettono di determinare e tracciare le DPA nel caso di: (1) linee con cambi di direzione (2) più linee parallele (3) più linee che si incrociano.

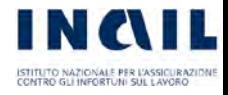

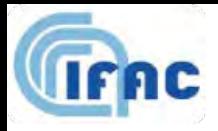

### Livello 1 - correzioni

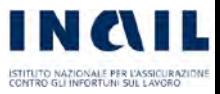

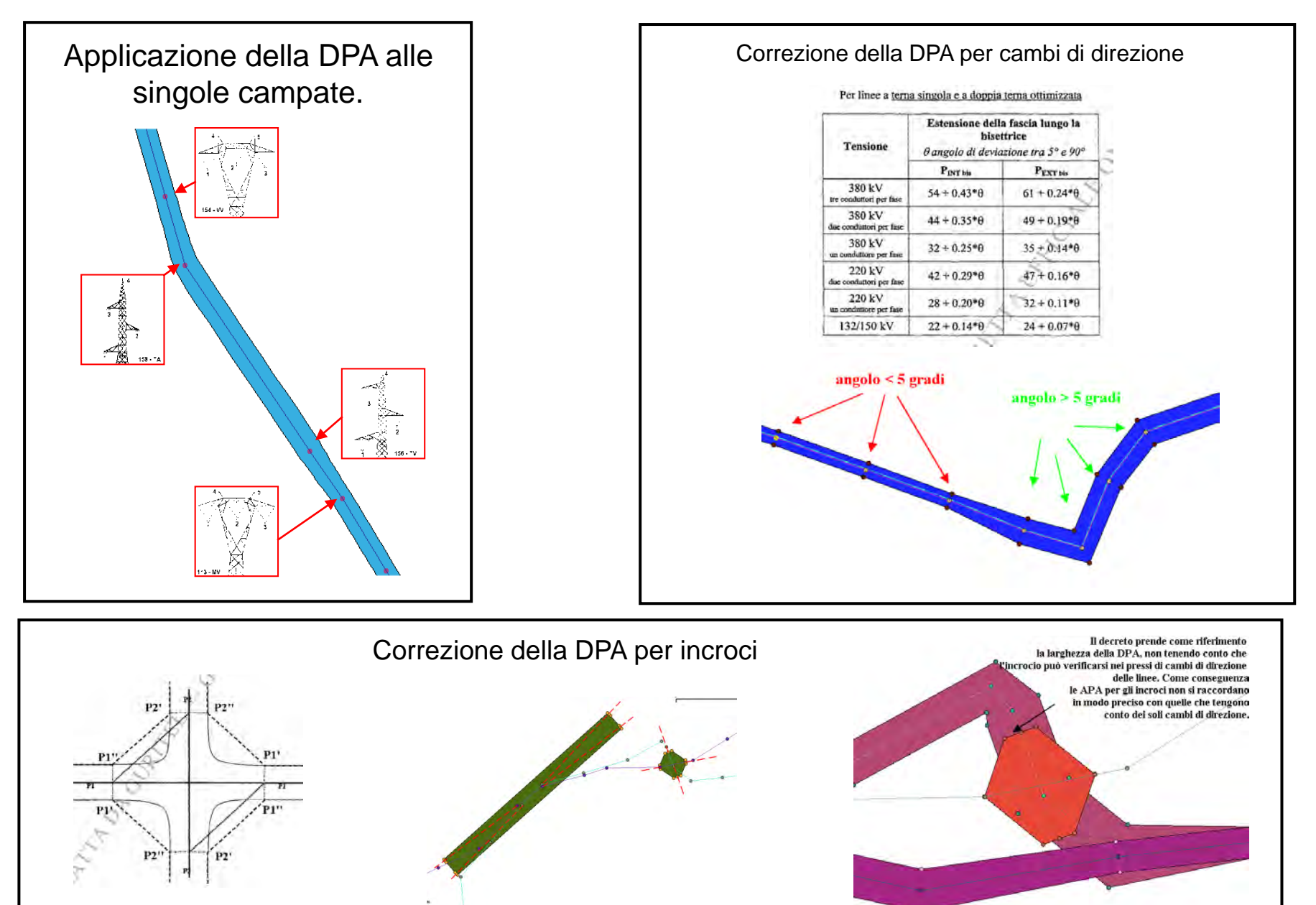

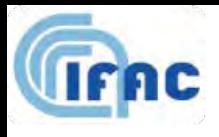

## Livello 2

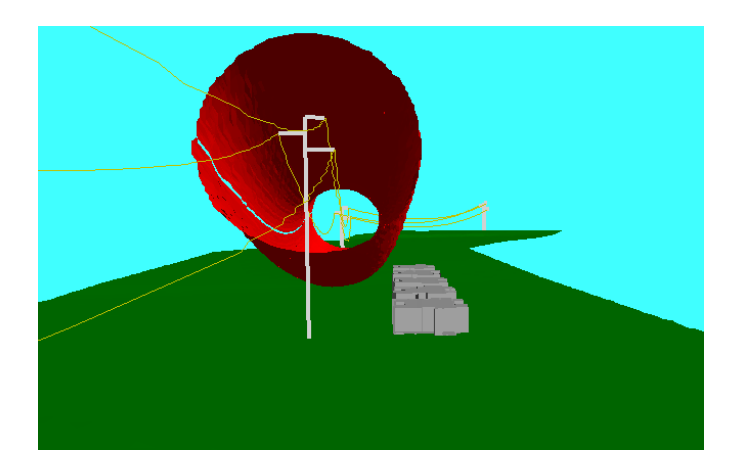

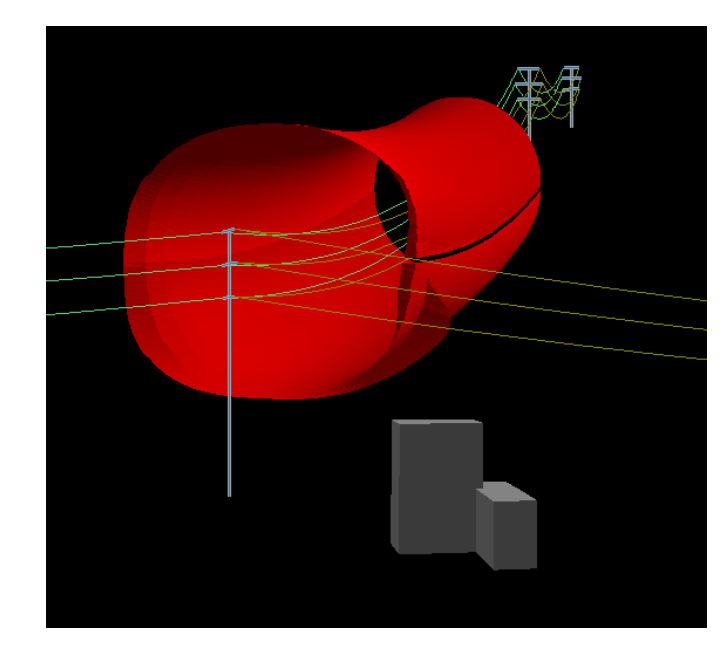

•l calcolo dell'induzione magnetica deve essere basato sulle caratteristiche geometriche, meccaniche ed elettriche della linea nella campata (o campate) in esame e deve tener conto della presenza di altri elettrodotti che ne modifichino il risultato. Nel caso di vicinanza o incroci tra linee di proprietari/gestori diversi, i proprietari/gestori devono eseguire il calcolo della fascia con approccio congiunto.

•Sono considerati tutti quegli accorgimenti non temporanei né transitori né rimovibili, che i proprietari/gestori degli elettrodotti adottano allo scopo di ridurre o modificare il campo di induzione magnetica generato.

•Tale calcolo deve essere eseguito secondo modelli tridimensionali o bidimensionali (solo se risultano rispettate determinate condizioni rif. par. 6.1 della norma CEI 106-11) considerando lo sviluppo della catenaria in condizioni di freccia massima, l'altezza dei conduttori sul livello del suolo e l'andamento del terreno.

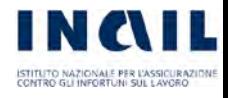